## Позови меня с собой

(из репертуара Аллы Пугачевой)

Музыка Т.Снежиной

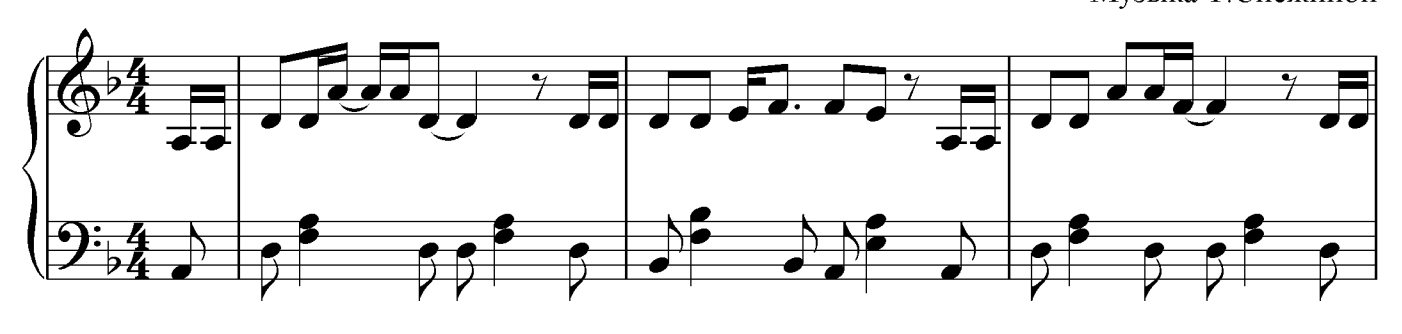

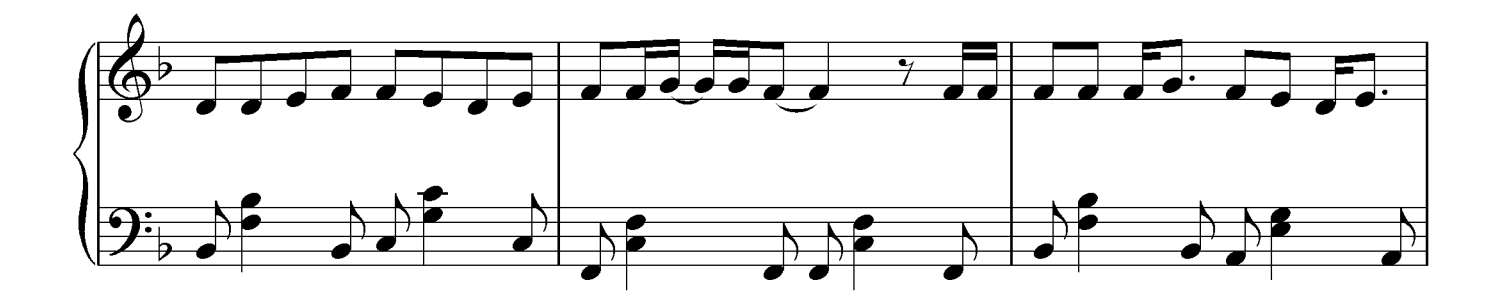

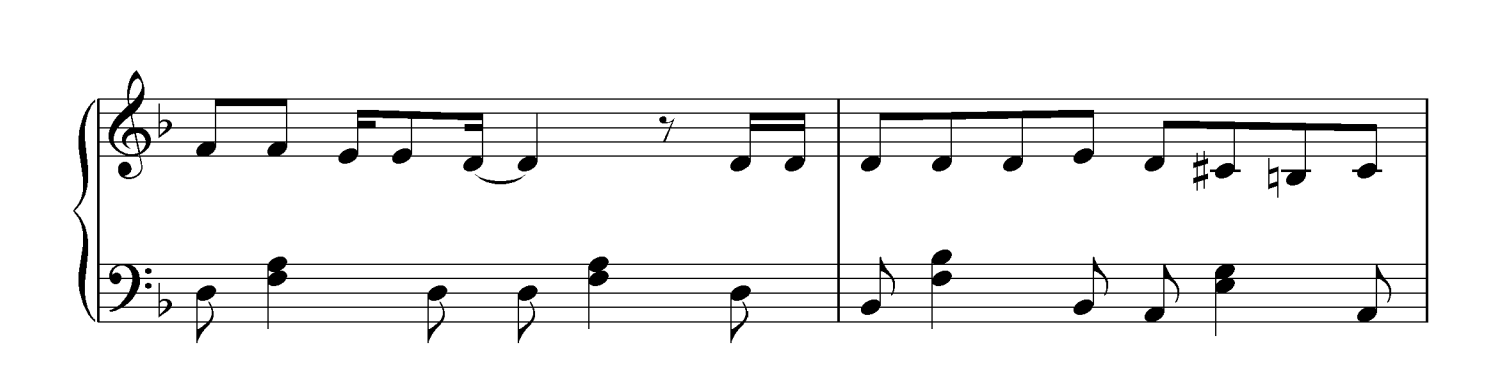

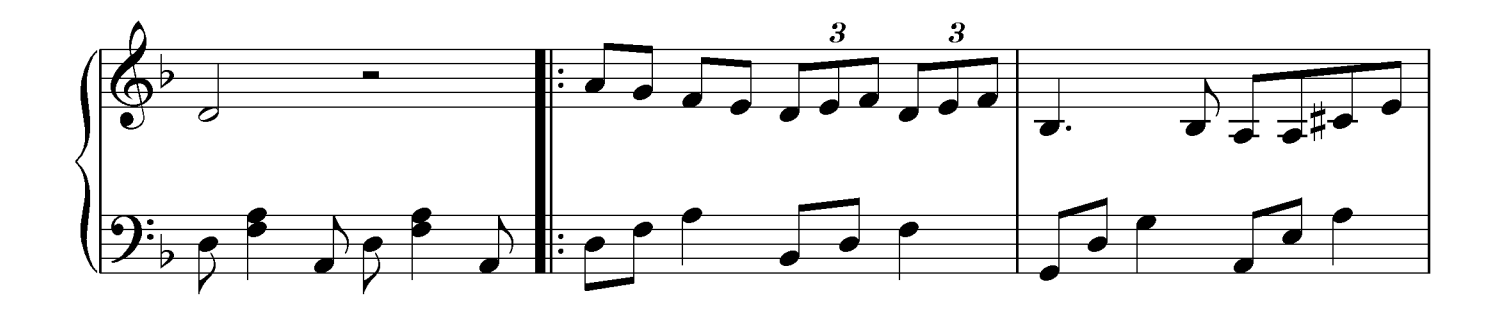

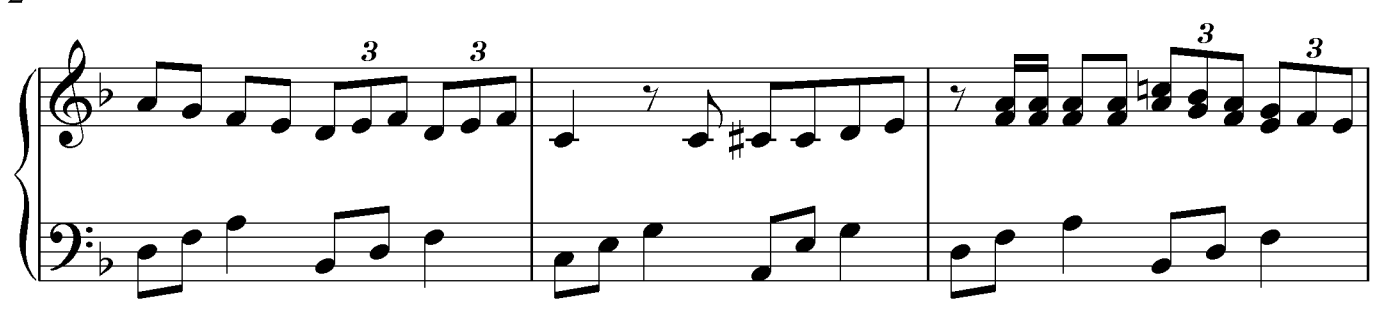

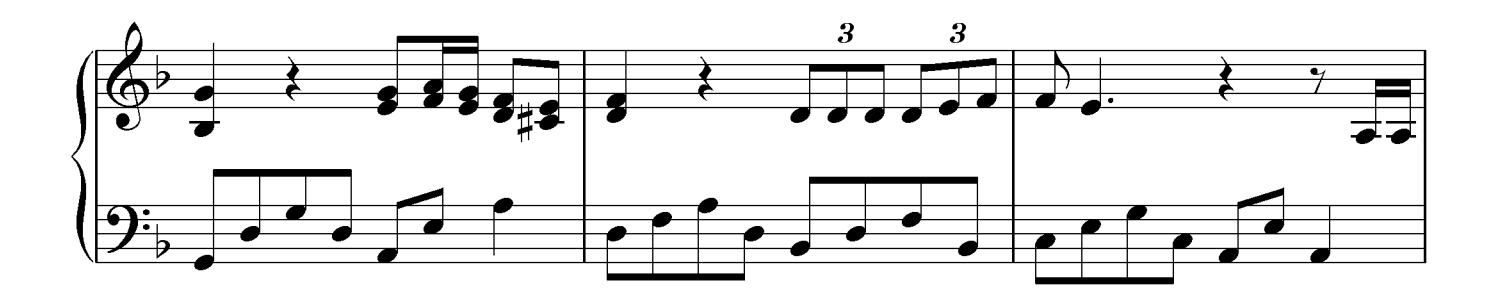

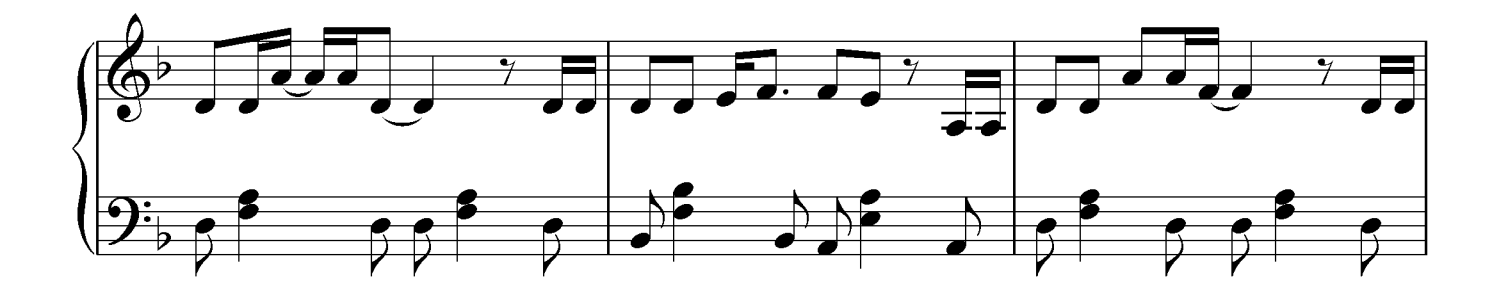

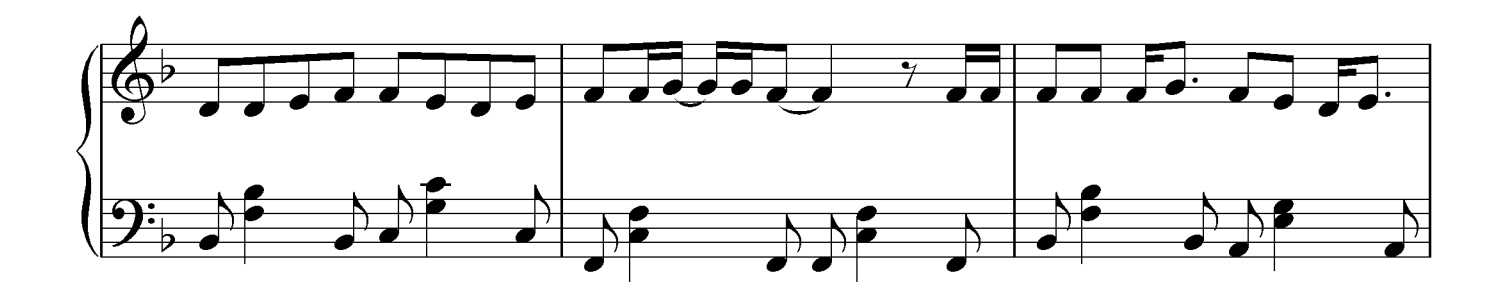

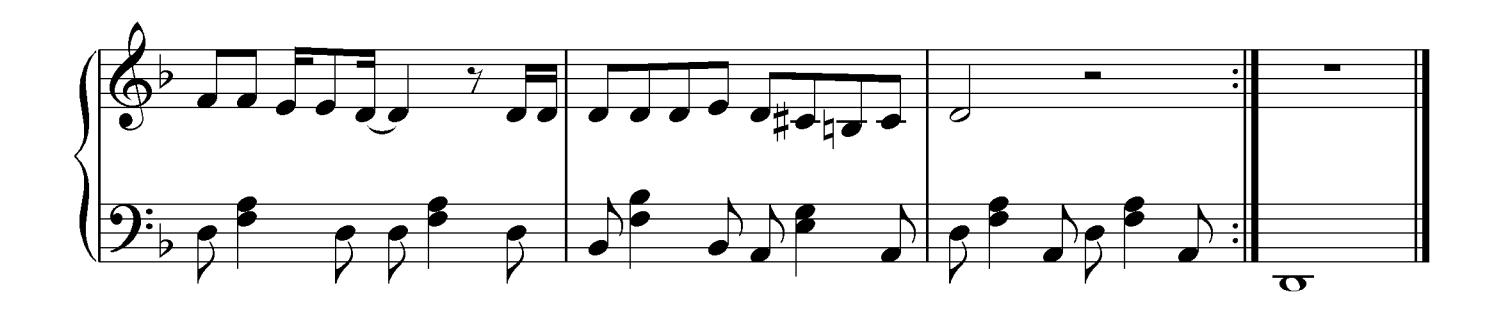